## **command - extendTable**

id .

## **Parameters:**

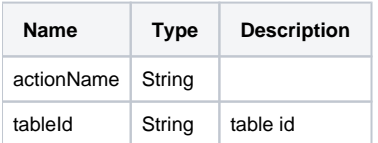

## **Example:**

editor.execCommand('extendTable', 'table\_id');